## **F\_EQUALSTRING**

## **compatibility to FreeUDFLib AvERP, GrUDF**

**input/output-compatibility to rFunc (CEQUAL)**

Entrypoint equalstring compatible with UTF-8

## **Inputs/Outputs**

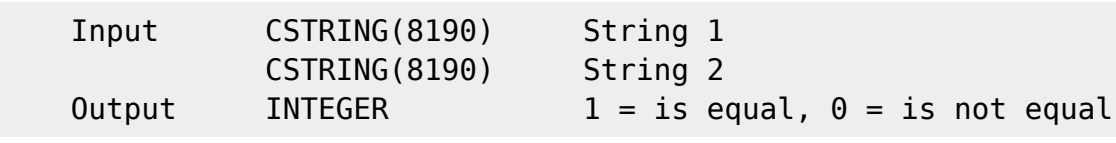

## **Syntax**

 TestSQL SELECT 1 AS ISCORRECT, F EQUALSTRING('Pauline ist im Urlaub', 'Pauline ist im Urlaub') FROM RDB\$DATABASE; SELECT 0 AS ISCORRECT, F EQUALSTRING('Pauline ist im Urlaub', 'Paul ist im Urlaub') FROM RDB\$DATABASE; In FireBird 2.0 WITH <null>-declaration the following example returns <null>, in all other databases the NULL-string is identical to an empty string, therefore the following example returns 1. SELECT NULL AS ISCORRECT, F EQUALSTRING(NULL, '') FROM RDB\$DATABASE;

From: <http://ibexpert.com/docu/>- **IBExpert** Permanent link: **[http://ibexpert.com/docu/doku.php?id=04-ibexpert-udf-functions:04-01-string-functions:04-01-04-compare-functions:f\\_equalstring](http://ibexpert.com/docu/doku.php?id=04-ibexpert-udf-functions:04-01-string-functions:04-01-04-compare-functions:f_equalstring)** Last update: **2023/04/08 06:14**

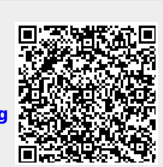